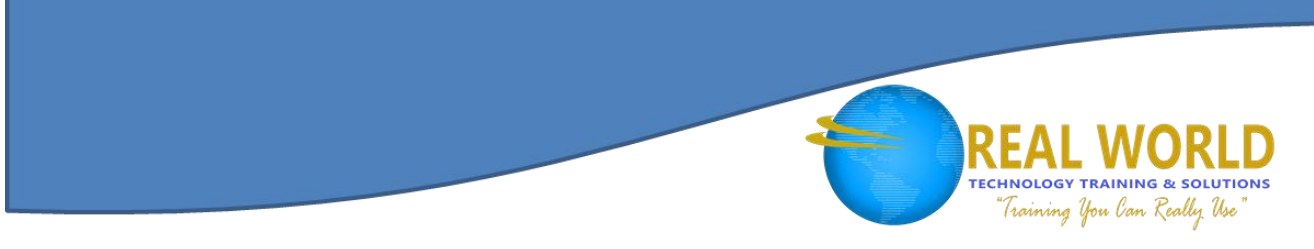

# Linux® Professional Institute Certification Level 1 (LPIC-1): Linux® Server Professional Duration: 8 Days Method: Instructor-Led

*Certification: LPIC-1: Linux® Server Professional — Exams: LPI-1 101 and LPIC-1 102*

### Course Description

The Linux® Professional Institute (LPI) has developed its LPI-1 certification as an introductory certification for people who want to enter into careers involving Linux® technology. This certification is meant to certify that an individual has the skills necessary to install, operate and troubleshoot a Linux® system.

Topics such as the Linux® command-line tools, software management, hardware configuration, filesystems, the X Window System, the boot process, scripts, security, documentation, administration and networking will be covered in this course.

### Target Audience

This course is intended for:

- Administrators
- Help-Desk Technicians
- Persons with little or no experience with Linux<sup>®</sup> who are seeking a fundamental understanding of the Linux® operating system
- Persons wishing to prepare for the LPIC-1 exams

### **Prerequisites**

To attend this course, candidates should have:

- Work at the Linux® command line
- Perform easy maintenance tasks: help users, add users to a larger system, backup and restore, shutdown and reboot
- Install and configure a workstation (including X) and connect it to a LAN, or a standalone PC to the Internet

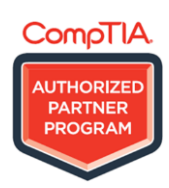

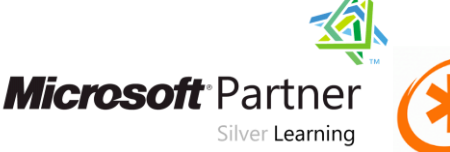

PROMETRIC

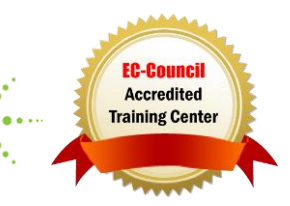

## Course Objectives

After completing the course, candidates will have a thorough understanding of: **Level I — LPI 101 Objectives:**

- Exploring Linux<sup>®</sup> Command-Line Tools
- Managing Software
- Configuring Hardware
- Managing Files
- Booting Linux<sup>®</sup> and Editing Files

#### **Level II – The LPI 102 Objectives:**

- Configuring the X Window System, Localization and Printing
- Administering the System
- Configuring Basic Networking
- Writing Scripts, Configuring

## Course Content

#### Chapter 1: Exploring Linux® Command-Line Tools

- Understanding Command-Line Basics
- Using Streams, Redirection and Pipes

#### Chapter 2: Managing Software

- Package Concepts
- Using RPM
- Using Debian Packages
- Converting Between Package Formats

#### Chapter 3: Configuring Hardware

- Configuring the BIOS and Core Hardware
- Configuring Expansion Cards
- Configuring USB Devices
- Configuring Hard Disks

#### Chapter 4: Managing Files

- Managing Files
- Managing File Ownership
- Controlling Access to files

**Microsoft** Partner

Silver Learning

- Processing Text Using Filters
- Using Regular Expressions
- **2 Package Dependencies and Conflicts**

**TECHNOLOGY TRAINING & SOLUTIONS** Training You Can Really Use

- 2 Managing Shared Libraries  $\bullet$
- Managing Processes
- Designing a Hard Disk Layout
- Creating Partitions and Filesystems
- Maintaining Filesystems Health
- Mounting and Unmoutning Filesystems
- Managing Disk Quotas
- Locating Files

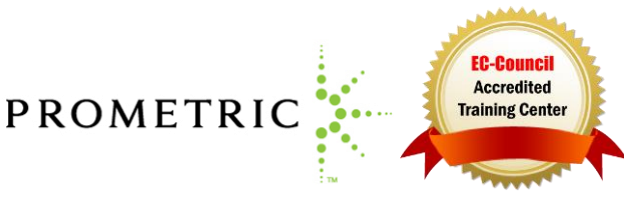

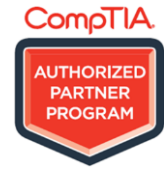

#### Course Content, *Continued* Chapter 5: Booting Linux® and Editing Files

- Installing Boot Loaders<br>• Inderstanding the Boot
- Understanding the Boot Process
- Editing Files with Vi

#### Chapter 6: Configuring the X Window System, Localization and Printing X Accessibility

- Configuring Basic X Features
- Configuring X Fonts
- Managing GUI Logins
- Using X for Remote Access

### Chapter 7: Administering the System

- Managing Users and Groups
- Tuning User and System **Environments**

#### Chapter 8: Configuring Basic Networking

- Understanding the TCP/IP Networking
- Understanding Network Addressing

 Dealing with Runlevels and Initialization Process

**TECHNOLOGY TRAINING & SOLUTIONS** "Training You Can Really Use"

- 
- Using System Log Files
- Maintaining the System Time

 Configuring Localization and Internationalization • Configuring Printing

- Running Jobs in the Future
- Configuring Linux<sup>®</sup> for a Local Network
- Diagnosing Network Connections

#### Chapter 9: Writing Scripts, Configuring E-Mail, and Using Databases

- Managing the Shell Environment
- Writing Scripts

#### Chapter 10: Securing Your System

- Administering Network Security
- Administering Local Security
- 
- 

#### Managing E-Mail Managing Data with SQL

- 
- Configuring SSH
- Using GPG

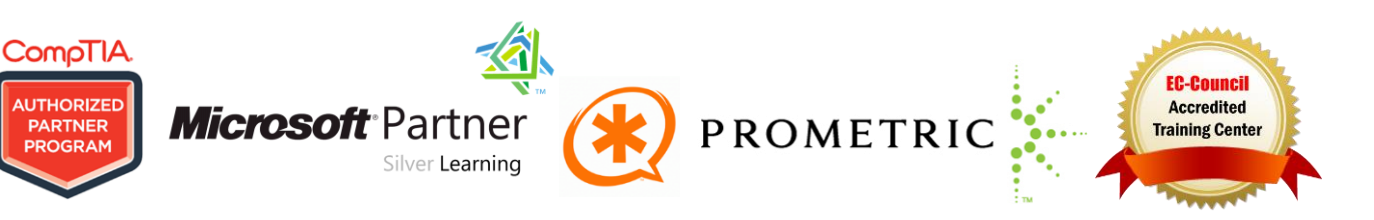